## <span id="page-0-3"></span>**Overview**

## Overview Location

<span id="page-0-0"></span>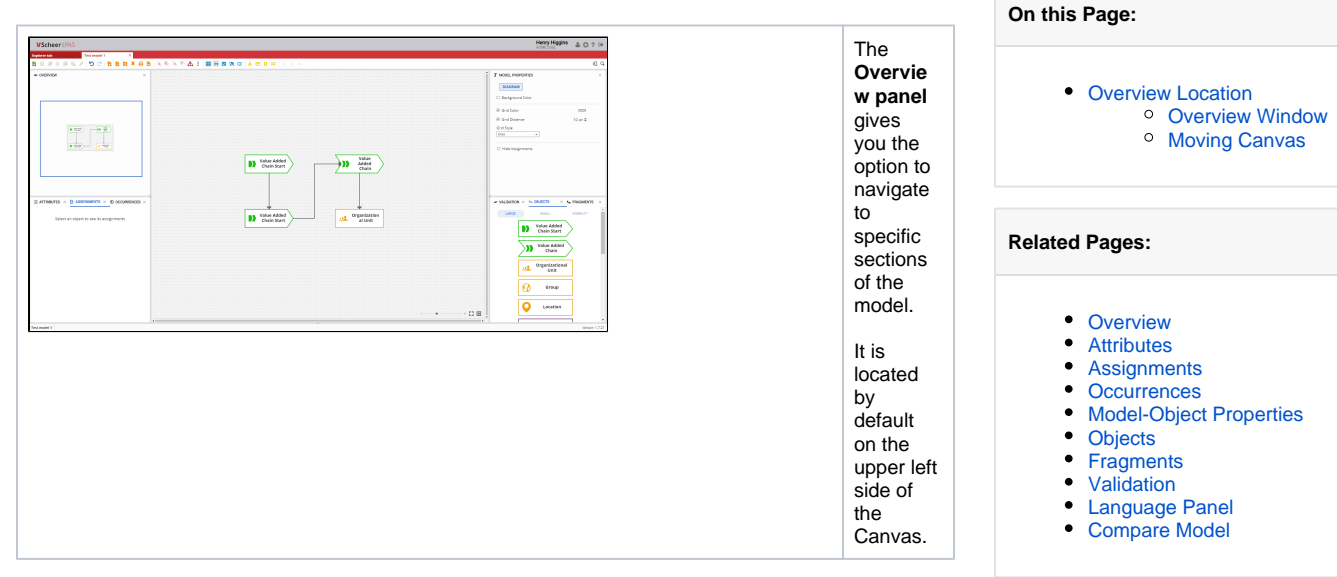

## Overview Window

<span id="page-0-1"></span>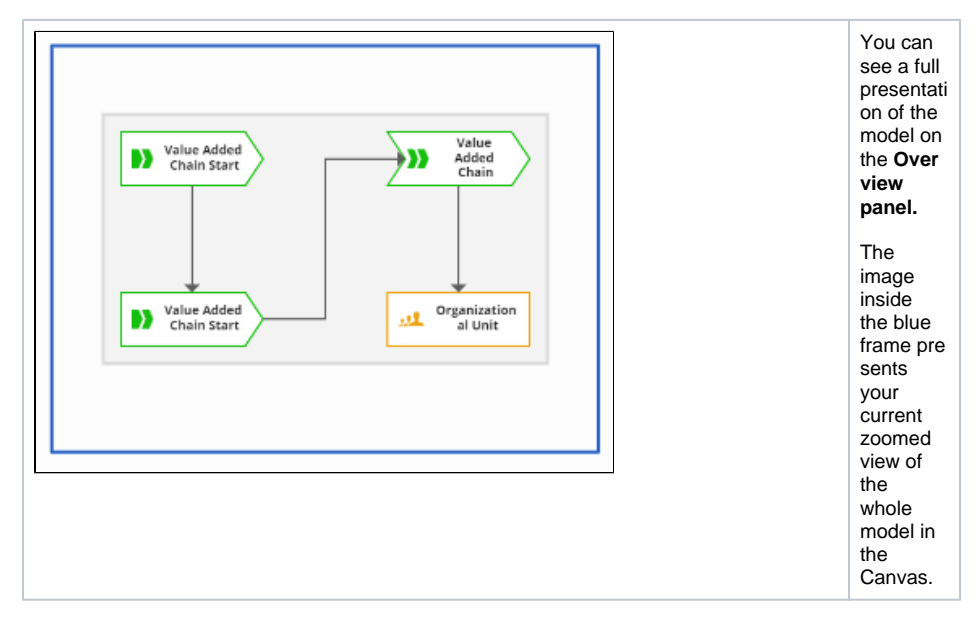

## <span id="page-0-2"></span>Moving Canvas

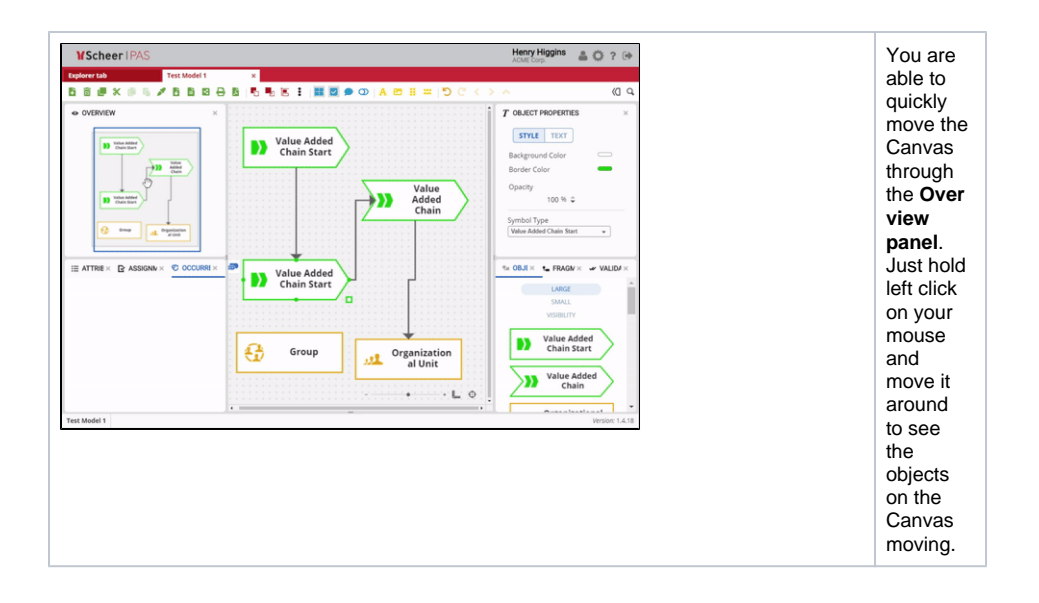